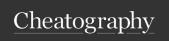

# test\_ml Cheat Sheet

by lulu\_0012 via cheatography.com/35807/cs/11266/

## **Three Common Types of Problem**

Regression To find the relationship between a dependent variable and many independent variables

**Classification** To classify an observation to one of the several known catogories

**Clustering** To group a set of objects into several unknown clusters

## Regression

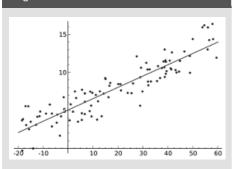

## 

R<sup>2</sup>, Adjusted R<sup>2</sup>, MAE *(mean absolute error)*, MSE *(mean square error)*, RMSE *(root mean square error)*, AIC *(Akaike information criterion)*, BIC *(Bayesian information criterion)*, Residual analysis, Goodness-of-fit test, Cross validation

# Classification

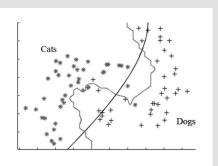

## 

Accuracy, Confusion matrix, Sensitivity and specificity, ROC (receiver operating characteristic), AUC (area under the curve), Cross validation

# Clustering

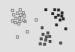

#### 

Models can be externally evaluated using data that are not used for clustering but with known class labels

# Q General steps to build a model

- 1. Collecting the data.
- 2. Preparing the data and fixing issues such as missing values and outliers.
- 3. Use exploratory analysis to help study the content of your data and select a proper algorithm that suits your need.
- 4. Training a model using the algorithm you just selected. Start with a simple model that only uses the most important variables/features.
- 5. Check model performance using the evaluation methods.
- 6. If the model is not satisfactory, choose another algorithm or introduce different variables into the exsiting model.

# Popular tools of implementation

R ML libraries including stats, glmnet, caret

**Python** popular packages for ML including scikit-learn, statsmodels

Alteryx Designer 'drag-n-drop' and requires minimum coding

Microsoft Azure Machine Learning Studio
'drag-n-drop' and requires minimum coding

# **✗** Linear Regression

| Learning style | Supervised         |
|----------------|--------------------|
| Problem        | Regression         |
| Use case       | Revenue prediction |

Widely used for predicting numeric values (or quantities). It trains and predicts fast, but can be prone to overfitting so proper feature selection is often needed.

# Logistic regression

Learning style Supervised

Problem Classification

Use case Customer churn prediction

A generalized linear model with dependent variable being binary (0-1). Mostly used to predict whether an event is going to occur based on the dependent variables.

#### **✗** Decision Tree

| Learning style | Supervised                |
|----------------|---------------------------|
| Problem        | Classification/Regression |
| Use case       | Targeted advertising      |

It requires little data preparation and can handle both numeric and categorical data. Easy to interpret and visualize but susceptible to overfitting.

#### ★ Random Forest

| Learning style | Supervised                  |
|----------------|-----------------------------|
| Problem        | Classification/Regression   |
| Use case       | Credit card fraud detection |

An ensemble method that combines many decision trees together. It has all pros that a basic decision tree has, can handle many features and usually has high accuracy.

# **★** K-means

| Learning style | Unsupervised           |
|----------------|------------------------|
| Problem        | Clustering             |
| Use case       | Customer segementation |

This method groups objects into k clusters. The goal is to have the objects in one cluster more similar to each other than to any object in other clusters. When k is not pre-determined, many methods can be used to find a good value of k, such as the elbow method and silhouette method.

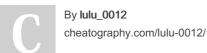

Published 27th March, 2017. Last updated 30th April, 2017. Page 1 of 2. Sponsored by Readable.com Measure your website readability! https://readable.com

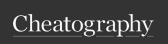

# test\_ml Cheat Sheet by lulu\_0012 via cheatography.com/35807/cs/11266/

# Naïve Bayes

 Learning style
 Supervised

 Problem
 Classification

 Use case
 Email spam filtering

A conditional probability model that assumes all features are conditionally independent on each other. Trains and predicts fast but the precision is low for small datasets and can suffer from 'zero-frequency' problem.

# K-nearest Neighbors (KNN)

Learning styleSupervisedProblemClassificationUse caseBank credit risk analysis

A lazy learning algorithm that doesn't require much in training, but can be slow in prediction if you have a large data set.

## 

 Learning style
 Supervised

 Problem
 Classification/Regression

 Use case
 Text classification

 It uses some kernel function to map data

It uses some kernel function to map data points to a higher dimensional space and find a hyperplane to divide these points in that space. Ideal for very large data set with high dimensions, or if you know the decision boundary is not linear.

# References

Basics of machine learning https://www.analyticsvidhya.com/blog/20-15/06/machine-learning-basics/ A practical guide to exploratory analysis https://www.analyticsvidhya.com/blog/20-16/01/guide-data-exploration/ A cheat sheet of the libraries/modules of each algorithm in Python/R http://www.dummies.com/programming/big-data/data-science/machine-learning-dummies-cheat-sheet/ A cheat sheet for using Microsoft Azure Machine Learning Studio https://docs.microsoft.com/en-us/azure/machine-learning/machine-learning-algorithm-cheat-sheet Tool sheet of Alteryx Desinger http://www.alteryx.com/sites/default/files/al-

teryx-designer-tools-sheet\_0.pdf

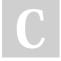

By **lulu\_0012** cheatography.com/lulu-0012/

Published 27th March, 2017. Last updated 30th April, 2017. Page 2 of 2. Sponsored by Readable.com Measure your website readability! https://readable.com